# **ssh2-python Documentation**

*Release 0+unknown*

**P Kittenis**

**Nov 15, 2020**

## **CONTENTS:**

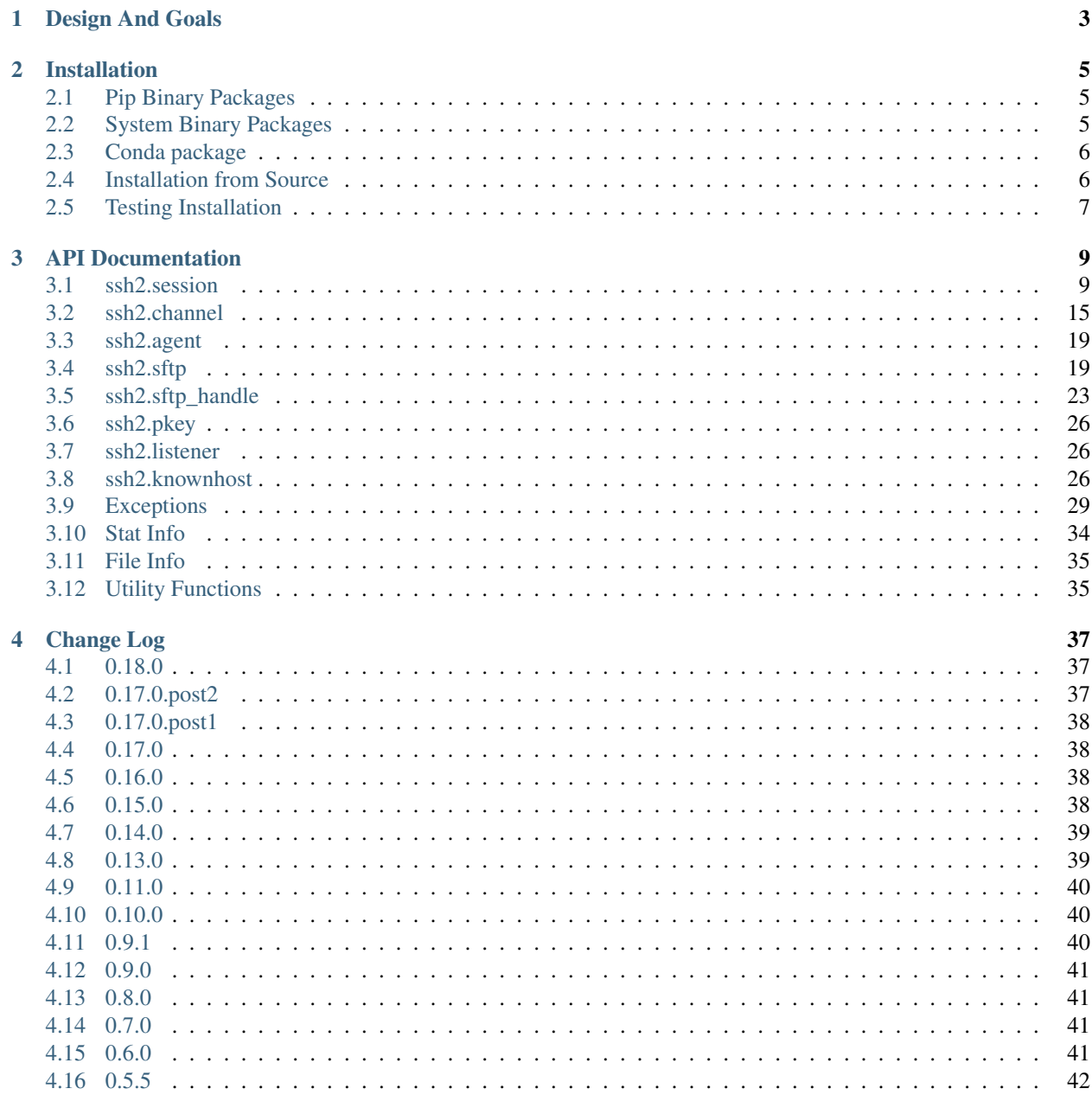

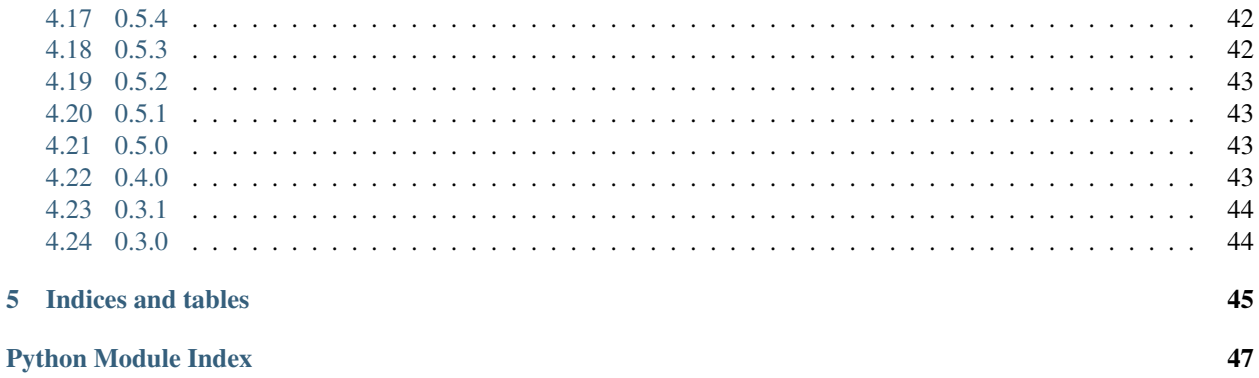

49

**Index** 

 $\overline{\mathbf{5}}$ 

 $\frac{1}{\text{ii}}$ 

Super fast SSH2 protocol library. ssh2-python provides Python bindings for [libssh2.](https://www.libssh2.org)

### **CHAPTER**

## **DESIGN AND GOALS**

<span id="page-6-0"></span>This project's goals are to map 100% of the libssh2 C API to Python, using Python semantics where appropriate.

Design wise, the library is intentionally a thin wrapper of libssh2, implemented in Cython, in order to have as little overhead and conversely as high performance as possible.

Contributions are most welcome!

### **CHAPTER**

**TWO**

### **INSTALLATION**

<span id="page-8-0"></span>The recommended installation method is pip.

## <span id="page-8-1"></span>**2.1 Pip Binary Packages**

Binary wheel packages are provided for Linux, OSX and Windows, all Python versions, with libssh2 and its dependencies included.

Wheel packages have no dependencies.

pip may need to be updated to be able to install binary wheel packages.

```
pip install -U pip
pip install ssh2-python
```
Note: Latest available version of OpenSSL at the time the package is built is included in binary wheel packages.

To control which version of OpenSSL is used for the installation either use system packages which use system libraries, the conda package, or install from source.

## <span id="page-8-2"></span>**2.2 System Binary Packages**

System packages can be built for Centos/RedHat 7, Ubuntu 14.04/16.04/18.04, Debian 8 and Fedora 22/23/24 by running [ci/docker/build-packages.sh](https://github.com/ParallelSSH/ssh2-python/blob/master/ci/docker/build-packages.sh) script in the repository's directory, based on Docker.

To use the built packages, install via the system's package manager, for example for Centos/RedHat based systems:

yum install -y python-ssh2-python-<version>-1.el7.x86\_64.rpm

Note: System packages as built by the above script use system provided libssh2 and do not have all features enabled as most distributions do not have a new enough version. In addition, there are known issues with older versions of libssh2 like what is provided by distributions.

For best compatibility, it is recommended to install binary packages with pip.

### <span id="page-9-0"></span>**2.3 Conda package**

A [conda](https://conda.io/miniconda.html) package is available in the conda-forge channel.

To install, run the following.

```
conda install -c conda-forge ssh2-python
```
### <span id="page-9-1"></span>**2.4 Installation from Source**

Source distributions inlude a bundled libssh2 which is built automatically by default. OpenSSL development libraries are required.

For builds against system provided libssh2, the SYSTEM\_LIBSSH2=1 environment variable setting can be used.

### **2.4.1 Standard build**

Source distributions include a bundled libssh2 which is used by default.

```
git clone git@github.com:ParallelSSH/ssh2-python.git
virtualenv my_env
source my_env/bin/activate
python setup.py install
```
### **2.4.2 System library build**

Building against system provided libssh2 is another option which may be preferred. This can be done by setting the SYSTEM\_LIBSSH2=1 environment variable:

```
git clone git@github.com:ParallelSSH/ssh2-python.git
virtualenv my_env
source my_env/bin/activate
export SYSTEM_LIBSSH2=1
python setup.py install
```
### **2.4.3 Custom Compiler Configuration**

If there are multiple libssh2 installations on the system, the following can be used to set the include path, runtime and build time library directory paths respectively:

```
git clone git@github.com:ParallelSSH/ssh2-python.git
virtualenv my_env
source my_env/bin/activate
python setup.py build_ext -I /usr/local/include -R /usr/local/lib/x86_64-linux-gnu -L
˓→/usr/local/lib/x86_64-linux-gnu
python setup.py install
```
### **Ubuntu**

Example for Debian or Ubuntu based distributions.

```
sudo apt-get install libssh2-1-dev python-dev
virtualenv my_env
source my_env/bin/activate
export SYSTEM_LIBSSH2=1
python setup.py install
```
### **RedHat**

Example for RedHat based distributions.

```
sudo yum install libssh2-devel python-devel
virtualenv my_env
source my_env/bin/activate
export SYSTEM_LIBSSH2=1
python setup.py install
```
## <span id="page-10-0"></span>**2.5 Testing Installation**

Importing the library should exit without error if installation is successful.

```
python -c 'from ssh2.session import Session'
echo $?
```
Output 0

### **CHAPTER**

### **THREE**

### **API DOCUMENTATION**

### <span id="page-12-3"></span><span id="page-12-1"></span><span id="page-12-0"></span>**3.1 ssh2.session**

#### <span id="page-12-2"></span>**class** ssh2.session.**Session**

LibSSH2 Session class providing session functions

#### **agent\_auth**(*self*, *username*)

Convenience function for performing user authentication via SSH Agent.

Initialises, connects to, gets list of identities from and attempts authentication with each identity from SSH agent.

Note that agent connections cannot be used in non-blocking mode - clients should call *set\_blocking(0) after* calling this function.

On completion, or any errors, agent is disconnected and resources freed.

All steps are performed in C space which makes this function perform better than calling the individual Agent class functions from Python.

Raises [MemoryError](https://docs.python.org/3/library/exceptions.html#MemoryError) on error initialising agent

Raises [ssh2.exceptions.AgentConnectionError](#page-32-1) on error connecting to agent

- Raises [ssh2.exceptions.AgentListIdentitiesError](#page-32-2) on error getting identities from agent
- Raises [ssh2.exceptions.AgentAuthenticationError](#page-32-3) on no successful authentication with all available identities.
- Raises [ssh2.exceptions.AgentGetIdentityError](#page-32-4) on error getting known identity from agent

#### Return type [None](https://docs.python.org/3/library/constants.html#None)

### **agent\_init**(*self*)

Initialise SSH agent.

Return type [ssh2.agent.Agent](#page-22-2)

#### **block\_directions**(*self*)

Get blocked directions for the current session.

From libssh2 documentation:

Can be a combination of:

ssh2.session.LIBSSH2\_SESSION\_BLOCK\_INBOUND: Inbound direction blocked.

ssh2.session.LIBSSH2\_SESSION\_BLOCK\_OUTBOUND: Outbound direction blocked.

<span id="page-13-0"></span>Application should wait for data to be available for socket prior to calling a libssh2 function again. If LIBSSH2\_SESSION\_BLOCK\_INBOUND is set select should contain the session socket in readfds set.

Correspondingly in case of LIBSSH2\_SESSION\_BLOCK\_OUTBOUND writefds set should contain the socket.

#### Return type [int](https://docs.python.org/3/library/functions.html#int)

**direct\_tcpip**(*self*, *host*, *int port*)

Open direct TCP/IP channel to host:port

Channel will be listening on an available open port on client side as assigned by OS.

**direct\_tcpip\_ex**(*self*, *host*, *int port*, *shost*, *int sport*)

#### **disconnect**(*self*)

**flag**(*self*, *set\_flag*, *value*)

Set options for the session.

set\_flag is the option to set, while value is typically set to 1 or 0 to enable or disable the option.

Valid flags are:

- **ssh2.session.LIBSSH2\_FLAG\_SIGPIPE** If set, libssh2 will not attempt to block SIGPIPEs but will let them trigger from the underlying socket layer.
- **ssh2.session.LIBSSH2\_FLAG\_COMPRESS** If set before the connection negotiation is performed - libssh2 will try to negotiate compression enabling for this connection. By default libssh2 will not attempt to use compression.

Must be called before self.handshake() if you wish to change options.

Raises [ssh2.exceptions.MethodNotSupported](#page-35-0) on an incorrect flag or value argument(s).

#### Parameters

- **set flag** (ssh2.session.LIBSSH2 METHOD  $*$ ) Flag to set. See above for options.
- **value** Value that set\_flag will be set to. Must be 0 or
- 1. :type value: int :rtype: int

#### **forward\_listen**(*self*, *int port*)

Create forward listener on port.

Parameters **port** ([int](https://docs.python.org/3/library/functions.html#int)) – Port to listen on.

Return type [ssh2.listener.Listener](#page-29-3) or None

**forward\_listen\_ex**(*self*, *host*, *int port*, *int bound\_port*, *int queue\_maxsize*)

**get\_blocking**(*self*) Get session blocking mode enabled True/False.

Return type [bool](https://docs.python.org/3/library/functions.html#bool)

**get\_timeout**(*self*) Get current session timeout setting

**handshake**(*self*, *sock*) Perform SSH handshake.

Must be called after Session initialisation.

#### <span id="page-14-1"></span>**hostkey**(*self*)

Get server host key for this session.

Returns key, key\_type tuple where key\_type is one of ssh2.session. LIBSSH2\_HOSTKEY\_TYPE\_RSA, ssh2.session.LIBSSH2\_HOSTKEY\_TYPE\_DSS, or ssh2. session.LIBSSH2\_HOSTKEY\_TYPE\_UNKNOWN

#### Return type [tuple](https://docs.python.org/3/library/stdtypes.html#tuple)[\(bytes,](https://docs.python.org/3/library/stdtypes.html#bytes) [int\)](https://docs.python.org/3/library/functions.html#int)

#### **hostkey\_hash**(*self*, *int hash\_type*)

Get computed digest of the remote system's host key.

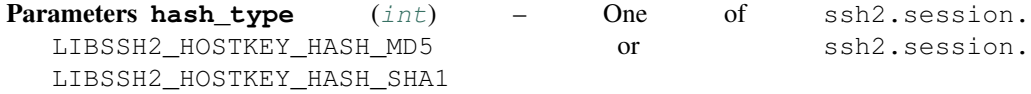

#### Return type [bytes](https://docs.python.org/3/library/stdtypes.html#bytes)

**keepalive\_config**(*self*, *bool want\_reply*, *unsigned int interval*)

Configure keep alive settings.

#### Parameters

- **want\_reply** ([bool](https://docs.python.org/3/library/functions.html#bool)) True/False for reply wanted from server on keep alive messages being sent or not.
- **[int](https://docs.python.org/3/library/functions.html#int)erval** (int) Required keep alive interval. Set to 0 to disable keepalives.

#### **keepalive\_send**(*self*)

Send keepalive.

Returns seconds remaining before next keep alive should be sent.

#### Return type [int](https://docs.python.org/3/library/functions.html#int)

#### **knownhost\_init**(*self*)

Initialise a collection of known hosts for this session.

Return type [ssh2.knownhost.KnownHost](#page-29-4)

#### <span id="page-14-0"></span>**last\_errno**(*self*)

Retrieve last error number from libssh2, if any. Returns 0 on no last error.

#### Return type [int](https://docs.python.org/3/library/functions.html#int)

**last\_error**(*self*, *size\_t msg\_size=1024*)

Retrieve last error message from libssh2, if any. Returns empty string on no error message.

#### Return type [str](https://docs.python.org/3/library/stdtypes.html#str)

**method\_pref**(*self*, *method\_type*, *pref\_methods*)

Set internal perferences based on method\_type to pref\_methods.

Valid method\_type options are:

- **LIBSSH2\_METHOD\_KEX** For key exchange.
- **LIBSSH2\_METHOD\_HOSTKEY** For selecting host key type.
- **LIBSSH2\_METHOD\_CRYPT\_CS** Encryption between client to server
- **LIBSSH2\_METHOD\_CRYPT\_SC** Encryption between server to client
- **LIBSSH2\_METHOD\_MAC\_CS** MAC between client to server
- **LIBSSH2\_METHOD\_MAC\_SC** MAC between server to client
- <span id="page-15-0"></span>• **LIBSSH2\_METHOD\_COMP\_CS** Compression between client to server
- **LIBSSH2\_METHOD\_COMP\_SC** Compression between server to client
- **LIBSSH2\_METHOD\_LANG\_CS** Language between client to server
- **LIBSSH2\_METHOD\_LANG\_SC** Language between server to client

Valid options that end in CS are from the client to the server and the inverse is true as well.

Valid pref\_methods options are dependant on the method type selected. Refer to the libssh2 docs

Must be called before self.handshake() if you wish to change the defaults.

Return 0 on success or negative on failure. It returns ssh2.error\_codes. LIBSSH2\_ERROR\_EAGAIN when it would otherwise block. While ssh2.error\_codes. LIBSSH2\_ERROR\_EAGAIN is a negative number, it isn't really a failure per se.

Raises [ssh2.exceptions.MethodNotSupported](#page-35-0) on an incorrect method\_type or pref\_methods argument(s).

#### **Parameters**

- **method\_type** (ssh2.session.LIBSSH2\_METHOD\_\*) Method perference to change.
- **pref\_methods** Coma delimited list as a bytes string of preferred

methods to use with the most preferred listed first and the least preferred listed last. If a method is listed which is not supported by libssh2 it will be ignored and not sent to the remote host during protocol negotiation. :type pref\_methods: bytes :rtype: int

#### **methods**(*self*, *method\_type*)

Get internal perferences used to negotiate based on method\_type.

Valid method\_type options are:

- **LIBSSH2\_METHOD\_KEX** For key exchange.
- **LIBSSH2\_METHOD\_HOSTKEY** For selecting host key type.
- **LIBSSH2\_METHOD\_CRYPT\_CS** Encryption between client to server
- **LIBSSH2 METHOD CRYPT SC** Encryption between server to client
- **LIBSSH2\_METHOD\_MAC\_CS** MAC between client to server
- **LIBSSH2\_METHOD\_MAC\_SC** MAC between server to client
- **LIBSSH2\_METHOD\_COMP\_CS** Compression between client to server
- LIBSSH2 METHOD COMP SC Compression between server to client
- **LIBSSH2\_METHOD\_LANG\_CS** Language between client to server
- **LIBSSH2\_METHOD\_LANG\_SC** Language between server to client

Valid options that end in CS are from the client to the server and the inverse is true as well.

Raises [ssh2.exceptions.MethodNotSupported](#page-35-0) on an incorrect method\_type argument.

Parameters method\_type (ssh2.session.LIBSSH2\_METHOD\_\*) – Method type.

Return type bytes

#### **open\_session**(*self*)

Open new channel session.

Return type [ssh2.channel.Channel](#page-18-1)

<span id="page-16-0"></span>**publickey\_init**(*self*)

Initialise public key subsystem for managing remote server public keys

**scp\_recv**(*self*, *path*)

Receive file via SCP.

Deprecated in favour or recv2 (requires libssh $2 \ge 1.7$ ).

**Parameters path**  $(str)$  $(str)$  $(str)$  – File path to receive.

Return type tuple([ssh2.channel.Channel](#page-18-1), [ssh2.statinfo.StatInfo](#page-37-1)) or None

**scp\_recv2**(*self*, *path*) Receive file via SCP.

Available only on libssh $2 \geq 1.7$ .

**Parameters path**  $(str)$  $(str)$  $(str)$  – File path to receive.

Return type tuple([ssh2.channel.Channel](#page-18-1), [ssh2.fileinfo.FileInfo](#page-38-2)) or None

**scp\_send**(*self*, *path*, *int mode*, *size\_t size*) Deprecated in favour of scp\_send64. Send file via SCP.

Parameters

- **path**  $(str)$  $(str)$  $(str)$  Local file path to send.
- **mode** ([int](https://docs.python.org/3/library/functions.html#int)) File mode.
- $size(int) size of file$  $size(int) size of file$  $size(int) size of file$

Return type [ssh2.channel.Channel](#page-18-1)

**scp\_send64**(*self*, *path*, *int mode*, *libssh2\_uint64\_t size*, *time\_t mtime*, *time\_t atime*) Send file via SCP.

#### Parameters

- **path**  $(str)$  $(str)$  $(str)$  Local file path to send.
- **mode**  $(int)$  $(int)$  $(int)$  File mode.
- $size(int) size of file$  $size(int) size of file$  $size(int) size of file$

Return type [ssh2.channel.Channel](#page-18-1)

**set\_blocking**(*self*, *bool blocking*)

Set session blocking mode on/off.

**Parameters blocking** ([bool](https://docs.python.org/3/library/functions.html#bool)) – False for non-blocking, True for blocking. Session default is blocking unless set otherwise.

**set\_last\_error**(*self*, *int errcode*, *errmsg*)

#### **set\_timeout**(*self*, *long timeout*)

Set the timeout in milliseconds for how long a blocking call may wait until the situation is considered an error and ssh2.error\_codes.LIBSSH2\_ERROR\_TIMEOUT is returned.

By default or if timeout set is zero, blocking calls do not time out. :param timeout: Milliseconds to wait before timeout.

**sftp\_init**(*self*)

Initialise SFTP channel.

Return type [ssh2.sftp.SFTP](#page-24-0)

```
startup(self, sock)
```
Deprecated - use self.handshake

#### **supported\_algs**(*self*, *method\_type*, *algs*)

Get the supported internal perferences based on method\_type and algs.

Valid method\_type options are:

- **LIBSSH2\_METHOD\_KEX** For key exchange.
- **LIBSSH2\_METHOD\_HOSTKEY** For selecting host key type.
- **LIBSSH2\_METHOD\_CRYPT\_CS** Encryption between client to server
- **LIBSSH2\_METHOD\_CRYPT\_SC** Encryption between server to client
- **LIBSSH2\_METHOD\_MAC\_CS** MAC between client to server
- **LIBSSH2\_METHOD\_MAC\_SC** MAC between server to client
- **LIBSSH2\_METHOD\_COMP\_CS** Compression between client to server
- **LIBSSH2\_METHOD\_COMP\_SC** Compression between server to client
- **LIBSSH2\_METHOD\_LANG\_CS** Language between client to server
- **LIBSSH2\_METHOD\_LANG\_SC** Language between server to client

Raises [ssh2.exceptions.MethodNotSupported](#page-35-0) on an incorrect method\_type or algs argument $(s)$ .

#### Parameters

- **method\_type** (ssh2.session.LIBSSH2\_METHOD\_\*) Method type.
- **algs** (bytes str) Coma delimited list as a bytes string.

Return type array

#### **userauth\_authenticated**(*self*)

True/False for is user authenticated or not.

#### Return type [bool](https://docs.python.org/3/library/functions.html#bool)

**userauth\_hostbased\_fromfile**(*self*, *username*, *privatekey*, *hostname*, *publickey=None*, *passphrase=''*)

**userauth\_keyboardinteractive**(*self*, *username*, *password*)

Perform keyboard-interactive authentication

#### Parameters

- **username**  $(str)$  $(str)$  $(str)$  User name to authenticate.
- **password** ([str](https://docs.python.org/3/library/stdtypes.html#str)) Password
- **userauth\_list**(*self*, *username*)

Retrieve available authentication methods list.

#### Return type [list](https://docs.python.org/3/library/stdtypes.html#list)

**userauth\_password**(*self*, *username*, *password*) Perform password authentication

#### Parameters

• **username**  $(str)$  $(str)$  $(str)$  – User name to authenticate.

• **password** ([str](https://docs.python.org/3/library/stdtypes.html#str)) – Password

<span id="page-18-2"></span>**userauth\_publickey**(*self*, *username*, *bytes pubkeydata*) Perform public key authentication with provided public key data

Parameters

- **username**  $(str)$  $(str)$  $(str)$  User name to authenticate as
- **pubkeydata** ([bytes](https://docs.python.org/3/library/stdtypes.html#bytes)) Public key data

Return type [int](https://docs.python.org/3/library/functions.html#int)

**userauth\_publickey\_fromfile**(*self*, *username*, *privatekey*, *passphrase=''*, *publickey=None*) Authenticate with public key from file.

Return type [int](https://docs.python.org/3/library/functions.html#int)

**userauth\_publickey\_frommemory**(*self*, *username*, *bytes privatekeyfiledata*, *passphrase=''*, *bytes publickeyfiledata=None*)

**sock**

### <span id="page-18-0"></span>**3.2 ssh2.channel**

<span id="page-18-1"></span>**class** ssh2.channel.**Channel**

**close**(*self*)

Close channel. Typically done to be able to get exit status.

**eof**(*self*)

Get channel EOF status.

Return type [bool](https://docs.python.org/3/library/functions.html#bool)

**execute**(*self*, *command*) Execute command.

**Parameters command**  $(str)$  $(str)$  $(str)$  – Command to execute

Raises [ssh2.exceptions.ChannelError](#page-33-0) on errors executing command

Return type [int](https://docs.python.org/3/library/functions.html#int)

#### **flush**(*self*)

Flush stdout stream

**flush\_ex**(*self*, *int stream\_id*) Flush stream with id

**flush\_stderr**(*self*) Flush stderr stream

**get\_exit\_signal**(*self*)

Get exit signal, message and language tag, if any, for command.

Returns (*returncode`*, **exit signal**, **error message**, language tag) tuple.

Return type [tuple](https://docs.python.org/3/library/stdtypes.html#tuple)[\(int,](https://docs.python.org/3/library/functions.html#int) [bytes,](https://docs.python.org/3/library/stdtypes.html#bytes) [bytes,](https://docs.python.org/3/library/stdtypes.html#bytes) [bytes\)](https://docs.python.org/3/library/stdtypes.html#bytes)

```
get_exit_status(self)
```
Get exit status of command.

Note that 0 is also failure code for this function.

Best used in non-blocking mode to avoid it being impossible to tell if 0 indicates failure or an actual exit status of 0

**handle\_extended\_data**(*self*, *int ignore\_mode*) Deprecated, use handle extended data2

**handle\_extended\_data2**(*self*, *int ignore\_mode*)

**ignore\_extended\_data**(*self*, *int ignore\_mode*) Deprecated, use handle\_extended\_data2

**poll\_channel\_read**(*self*, *int extended*) Deprecated - use session.block\_directions and socket polling instead

#### **process\_startup**(*self*, *request*, *message=None*)

Startup process on server for request with message.

Request is a supported SSH subsystem and clients would typically use one of execute/shell/subsystem functions depending on request type.

#### Parameters

- **request** ([str](https://docs.python.org/3/library/stdtypes.html#str)) Request type (exec/shell/subsystem).
- **message** (str or None) Request message. Content depends on request type and can be None.

#### **pty**(*self*, *term='vt100'*)

Request a PTY (physical terminal emulation) on the channel.

**Parameters**  $\tan (str)$  $\tan (str)$  $\tan (str)$  **– Terminal type to emulate.** 

#### $\text{read}(self, size \mid t \text{ size} = 1024)$

Read the stdout stream. Returns return code and output buffer tuple.

Return code is the size of the buffer when positive. Negative values are error codes.

**Parameters size** ([int](https://docs.python.org/3/library/functions.html#int)) – Max buffer size to read.

Return type [\(int,](https://docs.python.org/3/library/functions.html#int) [bytes\)](https://docs.python.org/3/library/stdtypes.html#bytes)

#### **read\_ex**(*self*, *size\_t size=1024*, *int stream\_id=0*)

Read the stream with given id. Returns return code and output buffer tuple.

Return code is the size of the buffer when positive. Negative values are error codes.

**Parameters size** ([int](https://docs.python.org/3/library/functions.html#int)) – Max buffer size to read.

Return type [\(int,](https://docs.python.org/3/library/functions.html#int) [bytes\)](https://docs.python.org/3/library/stdtypes.html#bytes)

**read\_stderr**(*self*, *size\_t size=1024*)

Read the stderr stream. Returns return code and output buffer tuple.

Return code is the size of the buffer when positive. Negative values are error codes.

Return type [\(int,](https://docs.python.org/3/library/functions.html#int) [bytes\)](https://docs.python.org/3/library/stdtypes.html#bytes)

**receive\_window\_adjust**(*self*, *unsigned long adjustment*, *unsigned long force*)

**receive\_window\_adjust2**(*self*, *unsigned long adjustment*, *unsigned long force*)

#### <span id="page-20-0"></span>**send\_eof**(*self*)

Tell the remote host that no further data will be sent on the specified channel. Processes typically interpret this as a closed stdin descriptor.

Returns 0 on success or negative on failure. It returns LIBSSH2\_ERROR\_EAGAIN when it would otherwise block.

#### Return type [int](https://docs.python.org/3/library/functions.html#int)

**setenv**(*self*, *varname*, *value*)

Set environment variable on channel.

#### Parameters

- **varname** ([str](https://docs.python.org/3/library/stdtypes.html#str)) Name of variable to set.
- **value**  $(str)$  $(str)$  $(str)$  Value of variable.

#### Return type [int](https://docs.python.org/3/library/functions.html#int)

#### **shell**(*self*)

Request interactive shell from channel.

Raises  $\text{ssh2}.\text{exceptions}.$ ChannelError on errors requesting interactive shell.

#### **subsystem**(*self*, *subsystem*)

Request subsystem from channel.

#### Parameters subsystem  $(str)$  $(str)$  $(str)$  – Name of subsystem

#### **wait\_closed**(*self*)

Wait for server to acknowledge channel close command.

#### **wait\_eof**(*self*)

Wait for the remote end to acknowledge an EOF request.

Returns 0 on success or negative on failure. It returns ssh2.error\_codes. LIBSSH2\_ERROR\_EAGAIN when it would otherwise block.

#### Return type [int](https://docs.python.org/3/library/functions.html#int)

**window\_read**(*self*)

**window\_read\_ex**(*self*, *unsigned long read\_avail*, *unsigned long window\_size\_initial*)

**window\_write**(*self*)

**window\_write\_ex**(*self*, *unsigned long window\_size\_initial*)

#### **write**(*self*, *buf*)

Write buffer to stdin.

Returns tuple of (return code, bytes written).

In blocking mode bytes\_written will always equal len(buf) if no errors have occurred which would raise exception.

In non-blocking mode return\_code can be LIBSSH2\_ERROR\_EAGAIN and bytes\_written *can be less than* len(buf).

Clients should resume from that point on next call to write, ie buf[bytes\_written\_in\_last\_call:].

<span id="page-21-0"></span>Note: While this function handles unicode strings for buf argument, bytes\_written offset will always be for the *bytes* representation thereof as returned by the C function calls which only handle byte strings.

**Parameters buf**  $(str)$  $(str)$  $(str)$  – Buffer to write

Return type [tuple](https://docs.python.org/3/library/stdtypes.html#tuple)[\(int,](https://docs.python.org/3/library/functions.html#int) [int\)](https://docs.python.org/3/library/functions.html#int)

```
write_ex(self, int stream_id, buf)
```
Write buffer to specified stream id.

Returns tuple of (return\_code, bytes\_written).

In blocking mode bytes\_written will always equal len(buf) if no errors have occurred which would raise exception.

In non-blocking mode return\_code can be LIBSSH2\_ERROR\_EAGAIN and bytes\_written *can be less than* len(buf).

Clients should resume from that point on next call to the function, ie buf[bytes\_written\_in\_last\_call:].

Note: While this function handles unicode strings for buf argument, bytes\_written offset will always be for the *bytes* representation thereof as returned by the C function calls which only handle byte strings.

#### Parameters

- **stream\_id** ([int](https://docs.python.org/3/library/functions.html#int)) Id of stream to write to
- **buf**  $(str)$  $(str)$  $(str)$  Buffer to write

Return type [tuple](https://docs.python.org/3/library/stdtypes.html#tuple)[\(int,](https://docs.python.org/3/library/functions.html#int) [int\)](https://docs.python.org/3/library/functions.html#int)

#### **write\_stderr**(*self*, *buf*)

Write buffer to stderr.

Returns tuple of (return\_code, bytes\_written).

In blocking mode bytes\_written will always equal len(buf) if no errors have occurred which would raise exception.

In non-blocking mode return\_code can be LIBSSH2\_ERROR\_EAGAIN and bytes\_written *can be less than* len(buf).

Clients should resume from that point on next call to write, ie buf[bytes\_written\_in\_last\_call:].

Note: While this function handles unicode strings for buf argument, bytes\_written offset will always be for the *bytes* representation thereof as returned by the C function calls which only handle byte strings.

**Parameters buf**  $(str)$  $(str)$  $(str)$  – Buffer to write

Return type [tuple](https://docs.python.org/3/library/stdtypes.html#tuple)[\(int,](https://docs.python.org/3/library/functions.html#int) [int\)](https://docs.python.org/3/library/functions.html#int)

<span id="page-22-5"></span>**x11\_req**(*self*, *int screen\_number*)

**x11\_req\_ex**(*self*, *int single\_connection*, *const char \*auth\_proto*, *const char \*auth\_cookie*, *int screen\_number*)

**session**

Originating session.

### <span id="page-22-0"></span>**3.3 ssh2.agent**

<span id="page-22-2"></span>**class** ssh2.agent.**Agent**

**connect**(*self*)

Connect to agent.

Raises [ssh2.exceptions.AgentConnectionError](#page-32-1) on errors connecting to agent.

Return type [int](https://docs.python.org/3/library/functions.html#int)

**disconnect**(*self*) Disconnect from agent.

Return type [int](https://docs.python.org/3/library/functions.html#int)

<span id="page-22-3"></span>**get\_identities**(*self*) List and get identities from agent

Return type list([ssh2.pkey.PublicKey](#page-29-5))

**list\_identities**(*self*)

This method is a no-op - use  $\text{ssh2.}$  agent. Agent.get\_identities() to list and retrieve identities.

<span id="page-22-4"></span>**userauth**(*self*, *username*, *PublicKey pkey*) Perform user authentication with specific public key

Parameters

• **username**  $(str)$  $(str)$  $(str)$  – User name to authenticate as

• **pkey** ([ssh2.pkey.PublicKey](#page-29-5)) – Public key to authenticate with

Raises [ssh2.exceptions.AgentAuthenticationError](#page-32-3) on errors authenticating.

Return type [int](https://docs.python.org/3/library/functions.html#int)

### <span id="page-22-1"></span>**3.4 ssh2.sftp**

SFTP channel class and related SFTP flags.

### **3.4.1 File types**

var LIBSSH2\_SFTP\_S\_IFMT Type of file mask var LIBSSH2\_SFTP\_S\_IFIFO Named pipe (fifo) var LIBSSH2\_SFTP\_S\_IFCHR Character special (character device) var LIBSSH2\_SFTP\_S\_IFDIR Directory var LIBSSH2\_SFTP\_S\_IFBLK Block special (block device) var LIBSSH2\_SFTP\_S\_IFREG Regular file var LIBSSH2\_SFTP\_S\_IFLNK Symbolic link var LIBSSH2\_SFTP\_S\_IFSOCK Socket

#### **3.4.2 File transfer flags**

var LIBSSH2\_FXF\_READ File read flag var LIBSSH2\_FXF\_WRITE File write flag var LIBSSH2\_FXF\_APPEND File append flag var LIBSSH2\_FXF\_CREAT File create flag var LIBSSH2\_FXF\_TRUNC File truncate flag var LIBSSH2\_FXF\_EXCL Exclusive file flag

### **3.4.3 File mode masks**

#### **Owner masks**

var LIBSSH2\_SFTP\_S\_IRWXU Read/write/execute var LIBSSH2\_SFTP\_S\_IRUSR Read var LIBSSH2\_SFTP\_S\_IWUSR Write var LIBSSH2\_SFTP\_S\_IXUSR Execute

#### **Group masks**

var LIBSSH2\_SFTP\_S\_IRWXG Read/write/execute var LIBSSH2\_SFTP\_S\_IRGRP Read var LIBSSH2\_SFTP\_S\_IWUSR Write var LIBSSH2\_SFTP\_S\_IXUSR Execute

#### <span id="page-24-1"></span>**Other masks**

var LIBSSH2\_SFTP\_S\_IRWXO Read/write/execute var LIBSSH2\_SFTP\_S\_IROTH Read var LIBSSH2\_SFTP\_S\_IWOTH Write var LIBSSH2\_SFTP\_S\_IXOTH Execute

#### **Generic mode masks**

#### var LIBSSH2\_SFTP\_ST\_RDONLY Read only

#### var LIBSSH2\_SFTP\_ST\_NOSUID No suid

#### <span id="page-24-0"></span>**class** ssh2.sftp.**SFTP**

SFTP session.

Parameters session ([ssh2.session.Session](#page-12-2) pointer) – Session that initiated SFTP.

#### **get\_channel**(*self*) Get new channel from the SFTP session

**last\_error**(*self*) Get last error code from SFTP channel.

#### Return type [int](https://docs.python.org/3/library/functions.html#int)

**lstat**(*self*, *path*) Link stat a file.

**mkdir**(*self*, *path*, *long mode*) Make directory.

#### Parameters

- **path**  $(str)$  $(str)$  $(str)$  Path of directory to create.
- **mode** ([int](https://docs.python.org/3/library/functions.html#int)) Permissions mode of new directory.

#### Return type [int](https://docs.python.org/3/library/functions.html#int)

Raises Appropriate exception from  $ssh2$ . exceptions on errors.

**open**(*self*, *filename*, *unsigned long flags*, *long mode*) Open file handle for file name.

#### Parameters

- **filename**  $(str)$  $(str)$  $(str)$  Name of file to open.
- **flags** ([int](https://docs.python.org/3/library/functions.html#int)) One or more LIBSSH2\_FXF\_\* flags.

Eg for reading flags is LIBSSH2\_FXF\_READ,

for writing LIBSSH2\_FXF\_WRITE,

for both LIBSSH2\_FXF\_READ | LIBSSH2\_FXF\_WRITE.

• mode  $(int)$  $(int)$  $(int)$  – File permissions mode. LIBSSH2\_SFTP\_S\_IRUSR for reading.

For writing one or more LIBSSH2\_SFTP\_S\_\* flags.

Eg, for 664 permission mask (read/write owner/group, read other),

mode is

<span id="page-25-0"></span>LIBSSH2\_SFTP\_S\_IRUSR | LIBSSH2\_SFTP\_S\_IWUSR | \ LIBSSH2\_SFTP\_S\_IRGRP | LIBSSH2\_SFTP\_S\_IWGRP | \ LIBSSH2\_SFTP\_S\_IROTH

Raises [ssh2.exceptions.SFTPHandleError](#page-36-0) on errors opening file.

**open\_ex**(*self*, *const char \*filename*, *unsigned int filename\_len*, *unsigned long flags*, *long mode*, *int open\_type*)

**opendir**(*self*, *path*)

Open handle to directory path.

Parameters **path** ([str](https://docs.python.org/3/library/stdtypes.html#str)) – Path of directory

Return type ssh2.sftp.SFTPHandle or *None*

Raises  $ssh2$ . exceptions. SFTPHandleError on errors opening directory.

**realpath**(*self*, *path*, *size\_t max\_len=256*)

Get real path for path.

Param Path name to get real path for.

Parameters max\_len ([int](https://docs.python.org/3/library/functions.html#int)) – Max size of returned real path.

Raises [ssh2.exceptions.SFTPHandleError](#page-36-0) on errors getting real path.

Raises ssh2.exceptions.SFTPBufferTooSmall on max\_len less than real path length.

**rename**(*self*, *source\_filename*, *dest\_filename*) Rename file.

#### Parameters

- **source\_filename** ([str](https://docs.python.org/3/library/stdtypes.html#str)) Old name of file.
- **dest\_filename**  $(str)$  $(str)$  $(str)$  New name of file.
- **rename\_ex**(*self*, *const char \*source\_filename*, *unsigned int source\_filename\_len*, *const char \*dest\_filename*, *unsigned int dest\_filename\_len*, *long flags*)

**rmdir**(*self*, *path*) Remove directory.

**Parameters path**  $(str)$  $(str)$  $(str)$  – Directory path to remove.

Return type [int](https://docs.python.org/3/library/functions.html#int)

**setstat**(*self*, *path*, *SFTPAttributes attrs*) Set file attributes.

Parameters

•  $path(str) - File path$  $path(str) - File path$  $path(str) - File path$ .

• **attrs** ([ssh2.sftp\\_handle.SFTPAttributes](#page-26-1)) – File attributes to set.

Return type [int](https://docs.python.org/3/library/functions.html#int)

**stat**(*self*, *path*) Stat file.

**Parameters path**  $(str)$  $(str)$  $(str)$  – Path of file to stat.

Return type  $ssh2$ .sftp\_handle.SFTPAttributes or LIBSSH2\_ERROR\_EAGAIN

#### <span id="page-26-2"></span>**statvfs**(*self*, *path*)

Get file system statistics from path.

#### Return type *ssh2.sftp.SFTPStatVFS* or int of error code

**symlink**(*self*, *path*, *target*)

Create symlink.

Parameters

- **path**  $(str)$  $(str)$  $(str)$  Source file path.
- **target** ([str](https://docs.python.org/3/library/stdtypes.html#str)) Target file path.

#### Return type [int](https://docs.python.org/3/library/functions.html#int)

**unlink**(*self*, *filename*) Delete/unlink file.

Parameters **filename** ([str](https://docs.python.org/3/library/stdtypes.html#str)) – Name of file to delete/unlink.

#### **session**

Originating session.

## <span id="page-26-0"></span>**3.5 ssh2.sftp\_handle**

SFTP handle, attributes and stat VFS classes.

```
class ssh2.sftp_handle.SFTPAttributes
```

```
atime
filesize
flags
gid
mtime
permissions
uid
```
**class** ssh2.sftp\_handle.**SFTPHandle**

```
close(self)
```
Close handle. Called automatically when object is deleted and/or garbage collected.

#### Return type [int](https://docs.python.org/3/library/functions.html#int)

**fsetstat**(*self*, *SFTPAttributes attrs*) Set file handle attributes.

Parameters attrs (ssh2.sftp.SFTPAttributes) - Attributes to set.

#### **fstat**(*self*)

Get file stat attributes from handle.

Return type tuple(int, ssh2.sftp.SFTPAttributes)

**fstat\_ex**(*self*, *SFTPAttributes attrs*, *int setstat*)

Get or set file attributes. Clients would typically use one of the fstat or fsetstat functions instead

<span id="page-27-0"></span>**fstatvfs**(*self*) Get file system statistics for handle

Return type *ssh2.sftp.SFTPStatVFS*

**fsync**(*self*)

Sync file handle data.

Available from libssh $2 \ge 1.4.4$ 

#### Return type [int](https://docs.python.org/3/library/functions.html#int)

**read**(*self*, *size\_t buffer\_maxlen=c\_ssh2.LIBSSH2\_CHANNEL\_WINDOW\_DEFAULT*) Read buffer from file handle.

Parameters **buffer\_maxlen** ([int](https://docs.python.org/3/library/functions.html#int)) – Max length of buffer to return.

Return type [bytes](https://docs.python.org/3/library/stdtypes.html#bytes)

**readdir**(*self*, *size\_t buffer\_maxlen=1024*) Get directory listing from file handle, if any.

This function is a generator and should be iterated on.

File handle *must* be opened with ssh2.sftp.SFTP.readdir()

Parameters **buffer\_maxlen** – Max length of returned file entry.

Return type iter[\(bytes\)](https://docs.python.org/3/library/stdtypes.html#bytes)

**readdir\_ex**(*self*, *size\_t longentry\_maxlen=1024*, *size\_t buffer\_maxlen=1024*) Get directory listing from file handle, if any.

File handle *must* be opened with ssh2.sftp.SFTP.readdir()

This function is a generator and should be iterated on.

#### Parameters

- **buffer\_maxlen** Max length of returned buffer.
- **longentry\_maxlen** Max length of file list entry.

Return type [bytes](https://docs.python.org/3/library/stdtypes.html#bytes)

**rewind**(*self*)

Rewind file handle to beginning of file.

#### Return type [None](https://docs.python.org/3/library/constants.html#None)

**seek**(*self*, *size\_t offset*) Deprecated, use seek64.

Seek file to given offset.

#### Parameters **offset** ([int](https://docs.python.org/3/library/functions.html#int)) – Offset to seek to.

#### Return type [None](https://docs.python.org/3/library/constants.html#None)

**seek64**(*self*, *libssh2\_uint64\_t offset*) Seek file to given 64-bit offset.

Parameters **offset** ([int](https://docs.python.org/3/library/functions.html#int)) – Offset to seek to.

Return type [None](https://docs.python.org/3/library/constants.html#None)

#### <span id="page-28-0"></span>**tell**(*self*)

Deprecated, use tell64.

Get current file handle offset.

#### Return type [int](https://docs.python.org/3/library/functions.html#int)

**tell64**(*self*)

Get current file handle 64-bit offset.

#### Return type [int](https://docs.python.org/3/library/functions.html#int)

**write**(*self*, *bytes buf*) Write buffer to file handle.

Returns tuple of (error code, bytes written).

In blocking mode bytes\_written will always equal len(buf) if no errors have occurred which would raise exception.

In non-blocking mode error\_code can be LIBSSH2\_ERROR\_EAGAIN and bytes\_written *can be less than* len(buf).

Clients should resume from that point on next call to write, ie buf[bytes\_written\_in\_last\_call:].

Parameters **buf** ([bytes](https://docs.python.org/3/library/stdtypes.html#bytes)) – Buffer to write.

#### Return type [tuple](https://docs.python.org/3/library/stdtypes.html#tuple)[\(int,](https://docs.python.org/3/library/functions.html#int) [int\)](https://docs.python.org/3/library/functions.html#int)

#### **class** ssh2.sftp\_handle.**SFTPStatVFS**

File system statistics

#### **f\_bavail**

Free blocks for non-root

#### **f\_bfree**

Free blocks

#### **f\_blocks**

Size of fs in f\_frsize units

#### **f\_bsize**

File system block size

#### **f\_favail**

Free inodes for non-root

### **f\_ffree**

Free inodes

#### **f\_files**

Inodes

#### **f\_flag**

File system mount flags.

This property is a bit mask with defined bits LIBSSH2\_SFTP\_ST\_RDONLY and LIBSSH2\_SFTP\_ST\_NOSUID

#### **f\_frsize**

Fragment size

#### **f\_fsid**

File system ID

#### <span id="page-29-6"></span>**f\_namemax**

Maximum filename length

## <span id="page-29-0"></span>**3.6 ssh2.pkey**

#### <span id="page-29-5"></span>**class** ssh2.pkey.**PublicKey**

Extension class for representing public key data from libssh2.

Can be used for authentication via [ssh2.agent.Agent.userauth\(\)](#page-22-4)

#### **blob**

Blob of public key data.

Return type [bytes](https://docs.python.org/3/library/stdtypes.html#bytes)

#### **blob\_len**

Blob length of public key.

#### Return type [int](https://docs.python.org/3/library/functions.html#int)

**comment**

Public key comment

Return type [bytes](https://docs.python.org/3/library/stdtypes.html#bytes)

#### **magic**

Magic number of public key.

Return type [int](https://docs.python.org/3/library/functions.html#int)

## <span id="page-29-1"></span>**3.7 ssh2.listener**

<span id="page-29-3"></span>**class** ssh2.listener.**Listener**

**forward\_accept**(*self*)

**forward\_cancel**(*self*)

## <span id="page-29-2"></span>**3.8 ssh2.knownhost**

#### <span id="page-29-4"></span>**class** ssh2.knownhost.**KnownHost** Manage known host entries.

**add**(*self*, *bytes host*, *bytes salt*, *bytes key*, *int typemask*) Deprecated - use self.addc

#### **addc**(*self*, *bytes host*, *bytes key*, *int typemask*, *bytes salt=None*, *bytes comment=None*) Adds a host and its key to known hosts collection.

Note - libssh2 expects correct use of hashed hosts when LIBSSH2\_KNOWNHOST\_TYPE\_SHA1 is part of typemask. Incorrect use of hashed host typemask without appropriate hashed host and salt values will result in host entries being added to the collection without a host name.

#### Parameters

• **host** (*[bytes](https://docs.python.org/3/library/stdtypes.html#bytes)*) – Host to add key for.

- <span id="page-30-0"></span>• **key**  $(b \vee t \vee e s)$  – Key to add.
- **typemask** Bitmask of one of each from ssh2. knownhost.LIBSSH2\_KNOWNHOST\_TYPE\_\*, ssh2.knownhost. LIBSSH2\_KNOWNHOST\_KEYENC\_\* and ssh2.knownhost. LIBSSH2\_KNOWNHOST\_KEY\_\* for example for plain text host, raw key encoding and SSH RSA key type would be LIBSSH2\_KNOWNHOST\_TYPE\_PLAIN | LIBSSH2\_KNOWNHOST\_KEYENC\_RAW | LIBSSH2\_KNOWNHOST\_KEY\_SSHRSA.
- **salt** ([bytes](https://docs.python.org/3/library/stdtypes.html#bytes)) Salt used for host hashing if host is hashed. Defaults to None.
- **comment** ([bytes](https://docs.python.org/3/library/stdtypes.html#bytes)) Comment to add for host. Defaults to None.

Raises [ssh2.exceptions.KnownHostAddError](#page-34-0) on errors adding known host entry.

**check**(*self*, *bytes host*, *bytes key*, *int typemask*) Deprecated - use self.checkp

**checkp**(*self*, *bytes host*, *int port*, *bytes key*, *int typemask*)

Check a host and its key against the known hosts collection and return known host entry, if any.

Note that server key provided to this function must be base 64 encoded only if checking against a self. addc added known public key. When using self.readfile and a known\_hosts file, encoding is not needed.

[ssh2.exceptions.KnownHostCheckError](#page-34-1) is base class for all host check error exceptions and can be used to catch all host check errors.

#### Parameters

- **host** (*[bytes](https://docs.python.org/3/library/stdtypes.html#bytes)*) Host to check.
- **key**  $(bytes)$  $(bytes)$  $(bytes)$  Key of host to check.
- **typemask** Bitmask of one of each from ssh2. knownhost.LIBSSH2\_KNOWNHOST\_TYPE\_\*, ssh2.knownhost. LIBSSH2\_KNOWNHOST\_KEYENC\_\* and ssh2.knownhost. LIBSSH2\_KNOWNHOST\_KEY\_ $\star$  for example for plain text host, raw key encoding and SSH RSA key type would be LIBSSH2\_KNOWNHOST\_TYPE\_PLAIN | LIBSSH2\_KNOWNHOST\_KEYENC\_RAW | LIBSSH2\_KNOWNHOST\_KEY\_SSHRSA.
- Raises [ssh2.exceptions.KnownHostCheckMisMatchError](#page-34-2) on provided key mismatch error with found key from known hosts.
- Raises [ssh2.exceptions.KnownHostCheckNotFoundError](#page-34-3) on host not found in known hosts.
- Raises [ssh2.exceptions.KnownHostCheckFailure](#page-34-4) on failure checking known host entry.
- Raises [ssh2.exceptions.KnownHostCheckError](#page-34-1) on unknown errors checking known host.

Return type [ssh2.knownhost.KnownHostEntry](#page-31-0)

#### **delete**(*self*, *KnownHostEntry entry*)

Delete given known host entry from collection of known hosts.

Parameters entry ([ssh2.knownhost.KnownHostEntry](#page-31-0)) – Known host entry to delete.

Raises [ssh2.exceptions.KnownHostDeleteError](#page-34-5) on errors deleting host entry.

#### **get**(*self*, *KnownHostEntry prev=None*)

Retrieve all host entries in known hosts collection.

- <span id="page-31-2"></span>**Parameters prev** – (Optional) Existing known host entry to start retrieval from. All hosts are retrieved when prev is None which is the default.
- Raises [ssh2.exceptions.KnownHostGetError](#page-34-6) on errors retrieving known host collection.

Return type list([ssh2.knownhost.KnownHostEntry](#page-31-0))

**readfile**(*self*, *filename*, *int f\_type=c\_ssh2.LIBSSH2\_KNOWNHOST\_FILE\_OPENSSH*)

Read known hosts file and add hosts to known hosts collection. Only OpenSSH known hosts file format is currently supported.

Returns number of successfully read host entries.

**Parameters filename** ([str](https://docs.python.org/3/library/stdtypes.html#str)) – File name to read.

Raises [ssh2.exceptions.KnownHostReadFileError](#page-35-1) on errors reading file.

Return type [int](https://docs.python.org/3/library/functions.html#int)

<span id="page-31-1"></span>**readline**(*self*, *bytes line*, *int f\_type=c\_ssh2.LIBSSH2\_KNOWNHOST\_FILE\_OPENSSH*)

Read line from known hosts file and add to known hosts collection. Only OpenSSH known hosts file format is currently supported.

Note - When using readline, the key values returned by  $\text{self.get}$  will need to be base64 encoded as libssh2's readline does not encode them when adding, unlike self.readfile and self.addc.

Parameters line ([bytes](https://docs.python.org/3/library/stdtypes.html#bytes)) – Byte string representing line to read.

Raises [ssh2.exceptions.KnownHostReadLineError](#page-35-2) on errors reading line.

**writefile**(*self*, *filename*, *int f\_type=c\_ssh2.LIBSSH2\_KNOWNHOST\_FILE\_OPENSSH*) Write all known host entries to file. Only OpenSSH known hosts file format is currently supported.

**Parameters filename**  $(str)$  $(str)$  $(str)$  – File name to write known hosts to.

Raises [ssh2.exceptions.KnownHostWriteFileError](#page-35-3) on errors writing to file.

**writeline**(*self*, *KnownHostEntry entry*, *int f\_type=c\_ssh2.LIBSSH2\_KNOWNHOST\_FILE\_OPENSSH*, *size\_t buf\_len=1024*)

Convert a single known host entry to a single line of output for writing. Only OpenSSH known hosts file format is currently supported.

**Parameters entry** ([ssh2.knownhost.KnownHostEntry](#page-31-0)) – Known host entry to write line for.

Raises [ssh2.exceptions.KnownHostWriteLineError](#page-35-4) on errors writing line.

Return type [bytes](https://docs.python.org/3/library/stdtypes.html#bytes)

#### <span id="page-31-0"></span>**class** ssh2.knownhost.**KnownHostEntry**

Class representing a single known host entry.

#### **key**

Key byte string.

Key is stored base64 encoded according to libssh2 documentation and is returned by this property as a base64 decoded byte string.

Note that in some cases, like keys added by  $ssh2.knownhost.KnownHost.readline(),$  $ssh2.knownhost.KnownHost.readline(),$  the stored key is not base64 encoded, contrary to documentation, and KnownHostEntry.key will need to be re-encoded as base64 to get actual key.

**magic**

Entry magic number.

<span id="page-32-7"></span>**name**

Name of host.

#### **typemask**

Type mask of host entry.

## <span id="page-32-0"></span>**3.9 Exceptions**

```
exception ssh2.exceptions.AgentAuthenticationError
    Bases: ssh2.exceptions.AuthenticationError
```
Raised on SSH Agent authentication errors

```
exception ssh2.exceptions.AgentConnectionError
    Bases: ssh2.exceptions.AgentError
```
Raised on SSH Agent connection errors

<span id="page-32-6"></span>**exception** ssh2.exceptions.**AgentError** Bases: [ssh2.exceptions.SSH2Error](#page-36-1)

Base class for all SSH Agent errors

<span id="page-32-4"></span>**exception** ssh2.exceptions.**AgentGetIdentityError** Bases: [ssh2.exceptions.AgentError](#page-32-6)

Raised on SSH Agent get identity errors

<span id="page-32-2"></span>**exception** ssh2.exceptions.**AgentListIdentitiesError** Bases: [ssh2.exceptions.AgentError](#page-32-6)

Raised on SSH Agent list identities errors

**exception** ssh2.exceptions.**AgentProtocolError** Bases: [ssh2.exceptions.SSH2Error](#page-36-1)

Raised on SSH agent protocol errors

<span id="page-32-5"></span>**exception** ssh2.exceptions.**AuthenticationError** Bases: [ssh2.exceptions.SSH2Error](#page-36-1)

Base class for all authentication errors

**exception** ssh2.exceptions.**BadSocketError** Bases: [ssh2.exceptions.SSH2Error](#page-36-1)

Raised on use of bad socket errors

**exception** ssh2.exceptions.**BadUseError** Bases: [ssh2.exceptions.SSH2Error](#page-36-1)

Raised on API bad use errors

**exception** ssh2.exceptions.**BannerRecvError** Bases: [ssh2.exceptions.SessionError](#page-36-2)

Raised on errors receiving banner

**exception** ssh2.exceptions.**BannerSendError** Bases: [ssh2.exceptions.SessionError](#page-36-2)

Raised on errors sending banner

<span id="page-33-1"></span>**exception** ssh2.exceptions.**BufferTooSmallError** Bases: [ssh2.exceptions.SSH2Error](#page-36-1)

Raised on buffer too small errors

**exception** ssh2.exceptions.**ChannelClosedError** Bases: [ssh2.exceptions.ChannelError](#page-33-0)

Raised on channel closed errors

**exception** ssh2.exceptions.**ChannelEOFSentError** Bases: [ssh2.exceptions.ChannelError](#page-33-0)

Raised on channel EOF errors

<span id="page-33-0"></span>**exception** ssh2.exceptions.**ChannelError** Bases: [ssh2.exceptions.SSH2Error](#page-36-1)

Base class for all channel errors

**exception** ssh2.exceptions.**ChannelFailure** Bases: [ssh2.exceptions.ChannelError](#page-33-0)

Raised on channel failures

**exception** ssh2.exceptions.**ChannelOutOfOrderError** Bases: [ssh2.exceptions.ChannelError](#page-33-0)

Raised on channel commands out of order errors

**exception** ssh2.exceptions.**ChannelPacketExceeded** Bases: [ssh2.exceptions.ChannelError](#page-33-0)

Raised on channel max packet length exceeded errors

**exception** ssh2.exceptions.**ChannelRequestDenied** Bases: [ssh2.exceptions.ChannelError](#page-33-0)

Raised on channel request denied errors

**exception** ssh2.exceptions.**ChannelUnknownError** Bases: [ssh2.exceptions.ChannelError](#page-33-0)

Raised on unknown channel errors

**exception** ssh2.exceptions.**ChannelWindowExceeded** Bases: [ssh2.exceptions.ChannelError](#page-33-0)

Raised on channel window exceeded errors

**exception** ssh2.exceptions.**CompressError** Bases: [ssh2.exceptions.SessionError](#page-36-2)

Raised on compression errors

**exception** ssh2.exceptions.**DecryptError** Bases: [ssh2.exceptions.SessionError](#page-36-2)

Raised on decryption errors

**exception** ssh2.exceptions.**EncryptError** Bases: [ssh2.exceptions.SessionError](#page-36-2)

Raised on encryption errors

#### <span id="page-34-8"></span>**exception** ssh2.exceptions.**FileError** Bases: [ssh2.exceptions.SSH2Error](#page-36-1)

Raised on file errors

**exception** ssh2.exceptions.**HostkeyInitError** Bases: [ssh2.exceptions.SessionError](#page-36-2)

Raised on errors initialiasing host key

**exception** ssh2.exceptions.**HostkeySignError** Bases: [ssh2.exceptions.SessionError](#page-36-2)

Raised on errors signing host key

**exception** ssh2.exceptions.**InvalidPollTypeError** Bases: [ssh2.exceptions.SSH2Error](#page-36-1)

Raised on invalid poll type errors

**exception** ssh2.exceptions.**InvalidRequestError** Bases: [ssh2.exceptions.SSH2Error](#page-36-1)

Raised on invalid request errors

**exception** ssh2.exceptions.**KeyExchangeError** Bases: [ssh2.exceptions.SessionError](#page-36-2)

Raised on errors exchanging keys

<span id="page-34-0"></span>**exception** ssh2.exceptions.**KnownHostAddError** Bases: [ssh2.exceptions.KnownHostError](#page-34-7)

Raised on errors adding known host entries

<span id="page-34-1"></span>**exception** ssh2.exceptions.**KnownHostCheckError** Bases: [ssh2.exceptions.KnownHostError](#page-34-7)

Raised on any known host check errors

<span id="page-34-4"></span>**exception** ssh2.exceptions.**KnownHostCheckFailure** Bases: [ssh2.exceptions.KnownHostCheckError](#page-34-1)

Raised on something preventing known host check to be made

<span id="page-34-2"></span>**exception** ssh2.exceptions.**KnownHostCheckMisMatchError** Bases: [ssh2.exceptions.KnownHostCheckError](#page-34-1)

Raised on keys do not match for known host

<span id="page-34-3"></span>**exception** ssh2.exceptions.**KnownHostCheckNotFoundError** Bases: [ssh2.exceptions.KnownHostCheckError](#page-34-1)

Raised on no match for known host check

<span id="page-34-5"></span>**exception** ssh2.exceptions.**KnownHostDeleteError** Bases: [ssh2.exceptions.KnownHostError](#page-34-7)

Raised on errors deleting known host entry

<span id="page-34-7"></span>**exception** ssh2.exceptions.**KnownHostError** Bases: [ssh2.exceptions.SSH2Error](#page-36-1)

<span id="page-34-6"></span>Base class for KnownHost errors

<span id="page-35-6"></span>**exception** ssh2.exceptions.**KnownHostGetError** Bases: [ssh2.exceptions.KnownHostError](#page-34-7)

Raised on errors retrieving known host entries

<span id="page-35-1"></span>**exception** ssh2.exceptions.**KnownHostReadFileError** Bases: [ssh2.exceptions.KnownHostError](#page-34-7)

Raised on errors reading from known hosts file

<span id="page-35-2"></span>**exception** ssh2.exceptions.**KnownHostReadLineError** Bases: [ssh2.exceptions.KnownHostError](#page-34-7)

Raised on errors reading line from known hosts file

<span id="page-35-3"></span>**exception** ssh2.exceptions.**KnownHostWriteFileError** Bases: [ssh2.exceptions.KnownHostError](#page-34-7)

Raised on errors writing to known hosts file

<span id="page-35-4"></span>**exception** ssh2.exceptions.**KnownHostWriteLineError** Bases: [ssh2.exceptions.KnownHostError](#page-34-7)

Raised on errors writing line to known hosts file

**exception** ssh2.exceptions.**MethodNoneError** Bases: [ssh2.exceptions.SSH2Error](#page-36-1)

Raised on invalid method errors

<span id="page-35-0"></span>**exception** ssh2.exceptions.**MethodNotSupported** Bases: [ssh2.exceptions.SessionError](#page-36-2)

Raised on authentication method not supported errors

**exception** ssh2.exceptions.**OutOfBoundaryError** Bases: [ssh2.exceptions.SSH2Error](#page-36-1)

Raised on out of boundary errors

**exception** ssh2.exceptions.**PasswordExpiredError** Bases: [ssh2.exceptions.AuthenticationError](#page-32-5)

Raised on password expired errors

**exception** ssh2.exceptions.**ProtocolError** Bases: [ssh2.exceptions.SSH2Error](#page-36-1)

Raised on protocol errors

<span id="page-35-5"></span>**exception** ssh2.exceptions.**PublicKeyError** Bases: [ssh2.exceptions.SSH2Error](#page-36-1)

Base class for all public key protocol errors

**exception** ssh2.exceptions.**PublicKeyInitError** Bases: [ssh2.exceptions.PublicKeyError](#page-35-5)

Raised on errors initialising public key system

**exception** ssh2.exceptions.**PublicKeyProtocolError** Bases: [ssh2.exceptions.SSH2Error](#page-36-1)

Raised on public key protocol errors

<span id="page-36-4"></span>**exception** ssh2.exceptions.**PublickeyUnverifiedError** Bases: [ssh2.exceptions.AuthenticationError](#page-32-5)

Raised on public key verification errors

**exception** ssh2.exceptions.**RequestDeniedError** Bases: [ssh2.exceptions.SessionError](#page-36-2)

Raised on request denied errors

**exception** ssh2.exceptions.**SCPProtocolError** Bases: [ssh2.exceptions.SessionError](#page-36-2)

Raised on SCP protocol errors

<span id="page-36-3"></span>**exception** ssh2.exceptions.**SFTPError** Bases: [ssh2.exceptions.SSH2Error](#page-36-1)

Base class for SFTP errors

<span id="page-36-0"></span>**exception** ssh2.exceptions.**SFTPHandleError** Bases: [ssh2.exceptions.SFTPError](#page-36-3)

Raised on SFTP handle errors

**exception** ssh2.exceptions.**SFTPProtocolError** Bases: [ssh2.exceptions.SFTPError](#page-36-3)

Raised on SFTP protocol errors

<span id="page-36-1"></span>**exception** ssh2.exceptions.**SSH2Error** Bases: [Exception](https://docs.python.org/3/library/exceptions.html#Exception)

Base class for all ssh2-python errors

<span id="page-36-2"></span>**exception** ssh2.exceptions.**SessionError** Bases: [ssh2.exceptions.SSH2Error](#page-36-1)

Base class for all session errors

**exception** ssh2.exceptions.**SessionHandshakeError** Bases: [ssh2.exceptions.SessionError](#page-36-2)

Raised on session handshake errors

**exception** ssh2.exceptions.**SessionHostKeyError** Bases: [ssh2.exceptions.SessionError](#page-36-2)

Raised on errors getting server host key

**exception** ssh2.exceptions.**SessionStartupError** Bases: [ssh2.exceptions.SessionError](#page-36-2)

Raised on session startup errors

**exception** ssh2.exceptions.**SocketDisconnectError** Bases: [ssh2.exceptions.SSH2Error](#page-36-1)

Raised on socket disconnection errors

**exception** ssh2.exceptions.**SocketRecvError** Bases: [ssh2.exceptions.SSH2Error](#page-36-1)

Raised on socket receive errors

```
exception ssh2.exceptions.SocketSendError
    Bases: ssh2.exceptions.SSH2Error
```
Raised on socket send errors

```
exception ssh2.exceptions.SocketTimeout
    Bases: ssh2.exceptions.SessionError
```
Raised on socket timeouts

```
exception ssh2.exceptions.Timeout
    Bases: ssh2.exceptions.SessionError
```
Raised on timeouts

**exception** ssh2.exceptions.**UnknownError** Bases: [ssh2.exceptions.SSH2Error](#page-36-1)

Raised on non-specific or unknown errors

```
exception ssh2.exceptions.ZlibError
    Bases: ssh2.exceptions.SessionError
```
Raised on zlib errors

### <span id="page-37-0"></span>**3.10 Stat Info**

```
class ssh2.statinfo.StatInfo
     Representation of stat structure - libssh2 <1.7 version
```
**st\_atime**

**st\_blksize**

- **st\_blocks**
- **st\_ctime**
- **st\_gid**
- **st\_ino**
- **st\_mode**
- **st\_mtime**
- **st\_nlink**
- **st\_rdev**
- **st\_size**
- **st\_uid**

### <span id="page-38-3"></span><span id="page-38-0"></span>**3.11 File Info**

Available only when built on libssh $2 \ge 1.7$ 

<span id="page-38-2"></span>**class** ssh2.fileinfo.**FileInfo** Representation of stat structure - libssh $2 \ge 1.7$ 

> **st\_atime st\_blksize st\_blocks st\_ctime st\_gid st\_ino**

**st\_mode**

**st\_mtime**

**st\_nlink**

**st\_rdev**

- **st\_size**
- **st\_uid**

## <span id="page-38-1"></span>**3.12 Utility Functions**

```
ssh2.utils.handle_error_codes(int errcode) → int
     Raise appropriate exception for given error code.
```
Returns 0 on no error and LIBSSH2\_ERROR\_EAGAIN on EAGAIN.

Raises Appropriate exception from  $ssh2$ . exceptions.

Parameters errcode - Error code as returned by [ssh2.session.Session.](#page-14-0) [last\\_errno\(\)](#page-14-0)

ssh2.utils.**ssh2\_exit**() Call libssh2\_exit

ssh2.utils.**version**(*int required\_version=0*) Get libssh2 version string.

Passing in a non-zero required\_version causes the function to return *None* if version is less than required\_version

Parameters required\_version  $(int)$  $(int)$  $(int)$  – Minimum required version

ssh2.utils.**wait\_socket**(*\_socket*, *Session session*, *timeout=1*) Helper function for testing non-blocking mode.

This function blocks the calling thread for <timeout> seconds - to be used only for testing purposes.

### **CHAPTER**

### **FOUR**

## **CHANGE LOG**

## <span id="page-40-1"></span><span id="page-40-0"></span>**4.1 0.18.0**

### **4.1.1 Changes**

- Session object de-allocation no longer calls session disconnect.
- Channel object de-allocation no longer calls channel close.
- Rebuilt sources with Cython 0.29.6.
- Updated Linux and Windows binary wheels to OpenSSL 1.1.
- Updated embedded libssh2 to latest master.
- Added Ed25519 publickey support via libssh2 and OpenSSL upgrades.

### **4.1.2 Packaging**

- Source distribution builds would not include embedded libssh2 module in package #51
- Removed OSX 10.10 binary wheel builds deprecated by Travis-CI.
- Updated embedded OpenSSL version for Windows wheel builds.

## <span id="page-40-2"></span>**4.2 0.17.0.post2**

### **4.2.1 Packaging**

• Updated embedded OpenSSL version for Windows wheel builds.

## <span id="page-41-0"></span>**4.3 0.17.0.post1**

### **4.3.1 Packaging**

- Source distribution builds would not include embedded libssh2 module in package #51
- Removed OSX 10.10 binary wheel builds deprecated by Travis-CI.

## <span id="page-41-1"></span>**4.4 0.17.0**

### **4.4.1 Changes**

- SFTPHandle.write function changed to return tuple of return\_code, bytes\_written for nonblocking applications to be able to handle partial writes within an SFTP write resulting from a blocked socket.
- Channel.write\* functions changed to return tuple of return\_code, bytes\_written as above.

Behaviour in blocking mode has not changed. Non-blocking applications will now need to handle these functions returning a tuple and resume writes from last written offset of given data.

## <span id="page-41-2"></span>**4.5 0.16.0**

### **4.5.1 Changes**

- Added Session.sock public attribute for getting socket used by Session.
- Source distribution default libssh2 build target updated to upstream libssh2 master branch.
- Added bundled libssh2 source code for current master branch to repository and source distribution.
- Added automatic build of bundled libssh2 code for source builds and SYSTEM\_LIBSSH2 environment variable to control building and linking against system provided libssh2. This will require additional steps for Windows platforms and older libssh2 versions - see documentation.
- Updated binary wheels for all platforms to latest libssh2.
- Added keep alive API implementation #47.

## <span id="page-41-3"></span>**4.6 0.15.0**

### **4.6.1 Changes**

- Updated session.userauth\_publickey\* functions to make providing public key and private key passphrase optional.
- SFTP write calls write on all parts of buffer before returning.

### **4.6.2 Fixes**

• session.last\_error() would always return empty string.

## <span id="page-42-0"></span>**4.7 0.14.0**

### **4.7.1 Changes**

- SFTP, SFTPHandle, Listener and PublicKeySystem functions updated to raise specific exceptions for all known libssh2 errors.
- Removed exceptions SFTPHandleError, SFTPBufferTooSmall and SFTPIOError that do not have corresponding libssh2 error codes.
- Re-generated all C code with latest Cython release.

### **4.7.2 Fixes**

- Removed duplicate libssh2 definitions.
- Re-enabled system package releases.
- System package builds would not work correctly #25.

## <span id="page-42-1"></span>**4.8 0.13.0**

### **4.8.1 Changes**

- Upgrade embedded libssh2 in binary wheels to latest version plus enhancements.
- Adds support for ECDSA host and client keys.
- Adds support for SHA-256 host key fingerprints.
- Added SSH agent forwarding implementation.
- Windows wheels switched to OpenSSL back end.
- Windows wheels include zlib and have compression enabled.
- Windows wheels no MAC and no encryption options enabled, same as posix wheels.
- SCP functions now raise appropriate exception for all known libssh2 error codes.
- ssh2.session.Session.disconnect now returns 0 on success and raises exceptions on errors.
- All session userauth\_\* functions now raise specific exceptions.

### **4.8.2 Fixes**

- SCP functions could not be used in non-blocking mode.
- Note libssh2 changes apply to binary wheels only. For building from source [see documentation.](http://ssh2-python.readthedocs.io/en/latest/installation.html#installation-from-source)

## <span id="page-43-0"></span>**4.9 0.11.0**

### **4.9.1 Changes**

- Session functions now raise exceptions.
- Channel functions now raise specific exceptions.
- SCP errors now raise exceptions.
- SFTP open handle errors now raise exceptions.
- Added exceptions for all known libssh2 error codes.
- Added ssh2.utils.handle\_error\_codes function for raising appropriate exception from error code.
- Added file types to ssh2.sftp.

### **4.9.2 Fixes**

• Double de-allocation crash on objects being garbage collected in some rare cases.

## <span id="page-43-1"></span>**4.10 0.10.0**

### **4.10.1 Changes**

• Added ssh2.channel.Channel.shell for opening interactive shells.

### **4.10.2 Fixes**

• ssh2.channel.Channel.process\_startup would not handle request types with no message correctly.

## <span id="page-43-2"></span>**4.11 0.9.1**

### **4.11.1 Fixes**

• Binary wheels would have bad version info and require *git* for installation - #17

## <span id="page-44-0"></span>**4.12 0.9.0**

### **4.12.1 Changes**

• Enabled embedded libssh2 library functionality for versions >= 1.6.0.

## <span id="page-44-1"></span>**4.13 0.8.0**

### **4.13.1 Changes**

- Implemented known host API, all functions.
- Added *hostkey* method on *Session* class for retrieving server host key.
- Added server host key verification from known hosts file example.
- Added exceptions for all known host API errors.

## <span id="page-44-2"></span>**4.14 0.7.0**

### **4.14.1 Changes**

• Exceptions moved from C-API to Python module

### **4.14.2 Fixes**

• PyPy build support

## <span id="page-44-3"></span>**4.15 0.6.0**

### **4.15.1 Changes**

- Implemented *last\_errno* and *set\_last\_error* session functions
- Agent authentication errors raise exceptions
- C-API refactor
- SFTP IO errors raise exceptions

### **4.15.2 Fixes**

- Crash on de-allocation of channel in certain cases
- SFTP readdir\_ex directory listing (long entry) was not returned correctly

## <span id="page-45-0"></span>**4.16 0.5.5**

### **4.16.1 Changes**

• Accept both bytes and unicode parameters in authentication with public key from memory.

### **4.16.2 Fixes**

• Unicode -> bytes parameter conversion would fail in some cases.

## <span id="page-45-1"></span>**4.17 0.5.4**

### **4.17.1 Fixes**

• Agent authentication thread safety.

## <span id="page-45-2"></span>**4.18 0.5.3**

### **4.18.1 Changes**

- Win32 build compatibility.
- Binary wheels for Linux, OSX and Windows, all Python versions, with embedded libssh2 and OpenSSL (embedded OpenSSL is Linux and OSX only).
- OSX CI builds.

### **4.18.2 Fixes**

- Session initialisation thread safety.
- Agent thread safety.

## <span id="page-46-0"></span>**4.19 0.5.2**

No code changes.

## <span id="page-46-1"></span>**4.20 0.5.1**

### **4.20.1 Changes**

- Implemented public key subsystem for public key management on remote servers
- Added all libssh2 error codes to ssh2.error\_codes

## <span id="page-46-2"></span>**4.21 0.5.0**

### **4.21.1 Changes**

- Implemented SFTP statvfs and SFTP handle fstatvfs methods.
- Implemented SFTPStatVFS extension class for file system statistics.
- SFTP read and readdir functions now return size/error code along with data.
- SFTP handle fstat now returns attributes.
- Implemented SFTP handle readdir\* methods as python generators.
- Block directions function renamed to match libssh2.
- Example scripts.
- All session authentication methods now raise AuthenticationError on failure.

### **4.21.2 Fixes**

- SFTP readdir functions can now be used in non-blocking mode
- Use of SFTP openddir via context manager

## <span id="page-46-3"></span>**4.22 0.4.0**

### **4.22.1 Changes**

- Implemented SCP send and recv methods, all versions.
- Conditional compilation of features requiring newer versions of libssh2.
- Implemented channel receive window adjust,  $x11$ <sup>\*</sup>, poll and handle extended data methods.
- Implemented session get/set blocking, get/set timeout.
- Updated agent connection error exception name.
- Renamed session method name to match libssh2.

• Info extension classes for SCP file stat structure.

## <span id="page-47-0"></span>**4.23 0.3.1**

### **4.23.1 Changes**

- Added context manager to SFTP handle
- Implemented SFTP write, seek, stat, fstat and last\_error methods.
- Implemented SFTPAttribute object creation and de-allocation added unit test.

## <span id="page-47-1"></span>**4.24 0.3.0**

### **4.24.1 Changes**

- Updated API
- Updated session, channel, agent and pkey to accept any string type arguments.
- Added get\_exit\_signal implementation for channel.

### **CHAPTER**

## **FIVE**

## **INDICES AND TABLES**

- <span id="page-48-0"></span>• genindex
- modindex
- search

## **PYTHON MODULE INDEX**

### <span id="page-50-0"></span>s

ssh2.agent, [19](#page-22-0) ssh2.channel, [15](#page-18-0) ssh2.exceptions, [29](#page-32-0) ssh2.fileinfo, [35](#page-38-0) ssh2.knownhost, [26](#page-29-2) ssh2.listener, [26](#page-29-1) ssh2.pkey, [26](#page-29-0) ssh2.session, [9](#page-12-1) ssh2.sftp, [19](#page-22-1) ssh2.sftp\_handle, [23](#page-26-0) ssh2.statinfo, [34](#page-37-0) ssh2.utils, [35](#page-38-1)

## **INDEX**

## <span id="page-52-0"></span>A

add() (*ssh2.knownhost.KnownHost method*), [26](#page-29-6) addc() (*ssh2.knownhost.KnownHost method*), [26](#page-29-6) Agent (*class in ssh2.agent*), [19](#page-22-5) agent\_auth() (*ssh2.session.Session method*), [9](#page-12-3) agent\_init() (*ssh2.session.Session method*), [9](#page-12-3) AgentAuthenticationError, [29](#page-32-7) AgentConnectionError, [29](#page-32-7) AgentError, [29](#page-32-7) AgentGetIdentityError, [29](#page-32-7) AgentListIdentitiesError, [29](#page-32-7) AgentProtocolError, [29](#page-32-7) atime (*ssh2.sftp\_handle.SFTPAttributes attribute*), [23](#page-26-2) AuthenticationError, [29](#page-32-7)

## B

BadSocketError, [29](#page-32-7) BadUseError, [29](#page-32-7) BannerRecvError, [29](#page-32-7) BannerSendError, [29](#page-32-7) blob (*ssh2.pkey.PublicKey attribute*), [26](#page-29-6) blob\_len (*ssh2.pkey.PublicKey attribute*), [26](#page-29-6) block\_directions() (*ssh2.session.Session method*), [9](#page-12-3) BufferTooSmallError, [29](#page-32-7)

## C

Channel (*class in ssh2.channel*), [15](#page-18-2) ChannelClosedError, [30](#page-33-1) ChannelEOFSentError, [30](#page-33-1) ChannelError, [30](#page-33-1) ChannelFailure, [30](#page-33-1) ChannelOutOfOrderError, [30](#page-33-1) ChannelPacketExceeded, [30](#page-33-1) ChannelRequestDenied, [30](#page-33-1) ChannelUnknownError, [30](#page-33-1) ChannelWindowExceeded, [30](#page-33-1) check() (*ssh2.knownhost.KnownHost method*), [27](#page-30-0) checkp() (*ssh2.knownhost.KnownHost method*), [27](#page-30-0) close() (*ssh2.channel.Channel method*), [15](#page-18-2) close() (*ssh2.sftp\_handle.SFTPHandle method*), [23](#page-26-2) comment (*ssh2.pkey.PublicKey attribute*), [26](#page-29-6)

CompressError, [30](#page-33-1) connect() (*ssh2.agent.Agent method*), [19](#page-22-5)

### D

DecryptError, [30](#page-33-1) delete() (*ssh2.knownhost.KnownHost method*), [27](#page-30-0) direct\_tcpip() (*ssh2.session.Session method*), [10](#page-13-0) direct\_tcpip\_ex() (*ssh2.session.Session method*), [10](#page-13-0) disconnect() (*ssh2.agent.Agent method*), [19](#page-22-5) disconnect() (*ssh2.session.Session method*), [10](#page-13-0)

## E

EncryptError, [30](#page-33-1) eof() (*ssh2.channel.Channel method*), [15](#page-18-2) execute() (*ssh2.channel.Channel method*), [15](#page-18-2)

## F

f\_bavail (*ssh2.sftp\_handle.SFTPStatVFS attribute*), [25](#page-28-0) f\_bfree (*ssh2.sftp\_handle.SFTPStatVFS attribute*), [25](#page-28-0) f\_blocks (*ssh2.sftp\_handle.SFTPStatVFS attribute*),  $25$ f\_bsize (*ssh2.sftp\_handle.SFTPStatVFS attribute*), [25](#page-28-0) f\_favail (*ssh2.sftp\_handle.SFTPStatVFS attribute*), [25](#page-28-0) f\_ffree (*ssh2.sftp\_handle.SFTPStatVFS attribute*), [25](#page-28-0) f\_files (*ssh2.sftp\_handle.SFTPStatVFS attribute*), [25](#page-28-0) f\_flag (*ssh2.sftp\_handle.SFTPStatVFS attribute*), [25](#page-28-0) f\_frsize (*ssh2.sftp\_handle.SFTPStatVFS attribute*), [25](#page-28-0) f\_fsid (*ssh2.sftp\_handle.SFTPStatVFS attribute*), [25](#page-28-0) f\_namemax (*ssh2.sftp\_handle.SFTPStatVFS attribute*), [25](#page-28-0) FileError, [30](#page-33-1) FileInfo (*class in ssh2.fileinfo*), [35](#page-38-3) filesize (*ssh2.sftp\_handle.SFTPAttributes attribute*),  $23$ flag() (*ssh2.session.Session method*), [10](#page-13-0) flags (*ssh2.sftp\_handle.SFTPAttributes attribute*), [23](#page-26-2) flush() (*ssh2.channel.Channel method*), [15](#page-18-2) flush\_ex() (*ssh2.channel.Channel method*), [15](#page-18-2)

flush\_stderr() (*ssh2.channel.Channel method*), [15](#page-18-2) forward\_accept() (*ssh2.listener.Listener method*), [26](#page-29-6) forward\_cancel() (*ssh2.listener.Listener method*), [26](#page-29-6) forward\_listen() (*ssh2.session.Session method*), [10](#page-13-0) forward\_listen\_ex() (*ssh2.session.Session method*), [10](#page-13-0) fsetstat() (*ssh2.sftp\_handle.SFTPHandle method*), [23](#page-26-2) fstat() (*ssh2.sftp\_handle.SFTPHandle method*), [23](#page-26-2) fstat\_ex() (*ssh2.sftp\_handle.SFTPHandle method*), [23](#page-26-2) fstatvfs() (*ssh2.sftp\_handle.SFTPHandle method*), [23](#page-26-2) fsync() (*ssh2.sftp\_handle.SFTPHandle method*), [24](#page-27-0)

## G

get() (*ssh2.knownhost.KnownHost method*), [27](#page-30-0) get\_blocking() (*ssh2.session.Session method*), [10](#page-13-0) get\_channel() (*ssh2.sftp.SFTP method*), [21](#page-24-1) get\_exit\_signal() (*ssh2.channel.Channel method*), [15](#page-18-2) get\_exit\_status() (*ssh2.channel.Channel method*), [15](#page-18-2) get\_identities() (*ssh2.agent.Agent method*), [19](#page-22-5) get\_timeout() (*ssh2.session.Session method*), [10](#page-13-0)

gid (*ssh2.sftp\_handle.SFTPAttributes attribute*), [23](#page-26-2)

## H

handle\_error\_codes() (*in module ssh2.utils*), [35](#page-38-3) handle\_extended\_data() (*ssh2.channel.Channel method*), [16](#page-19-0) handle\_extended\_data2() (*ssh2.channel.Channel method*), [16](#page-19-0) handshake() (*ssh2.session.Session method*), [10](#page-13-0) hostkey() (*ssh2.session.Session method*), [10](#page-13-0) hostkey\_hash() (*ssh2.session.Session method*), [11](#page-14-1) HostkeyInitError, [31](#page-34-8) HostkeySignError, [31](#page-34-8)

## I

ignore\_extended\_data() (*ssh2.channel.Channel method*), [16](#page-19-0) InvalidPollTypeError, [31](#page-34-8) InvalidRequestError, [31](#page-34-8)

## K

keepalive\_config() (*ssh2.session.Session method*), [11](#page-14-1) keepalive\_send() (*ssh2.session.Session method*), [11](#page-14-1) key (*ssh2.knownhost.KnownHostEntry attribute*), [28](#page-31-2)

KeyExchangeError, [31](#page-34-8) KnownHost (*class in ssh2.knownhost*), [26](#page-29-6) knownhost\_init() (*ssh2.session.Session method*), [11](#page-14-1) KnownHostAddError, [31](#page-34-8) KnownHostCheckError, [31](#page-34-8) KnownHostCheckFailure, [31](#page-34-8) KnownHostCheckMisMatchError, [31](#page-34-8) KnownHostCheckNotFoundError, [31](#page-34-8) KnownHostDeleteError, [31](#page-34-8) KnownHostEntry (*class in ssh2.knownhost*), [28](#page-31-2) KnownHostError, [31](#page-34-8) KnownHostGetError, [31](#page-34-8) KnownHostReadFileError, [32](#page-35-6) KnownHostReadLineError, [32](#page-35-6) KnownHostWriteFileError, [32](#page-35-6) KnownHostWriteLineError, [32](#page-35-6)

## L

last\_errno() (*ssh2.session.Session method*), [11](#page-14-1) last\_error() (*ssh2.session.Session method*), [11](#page-14-1) last\_error() (*ssh2.sftp.SFTP method*), [21](#page-24-1) list\_identities() (*ssh2.agent.Agent method*), [19](#page-22-5) Listener (*class in ssh2.listener*), [26](#page-29-6) lstat() (*ssh2.sftp.SFTP method*), [21](#page-24-1)

## M

magic (*ssh2.knownhost.KnownHostEntry attribute*), [28](#page-31-2) magic (*ssh2.pkey.PublicKey attribute*), [26](#page-29-6) method\_pref() (*ssh2.session.Session method*), [11](#page-14-1) MethodNoneError, [32](#page-35-6) MethodNotSupported, [32](#page-35-6) methods() (*ssh2.session.Session method*), [12](#page-15-0) mkdir() (*ssh2.sftp.SFTP method*), [21](#page-24-1) module ssh2.agent, [19](#page-22-5) ssh2.channel, [15](#page-18-2) ssh2.exceptions, [29](#page-32-7) ssh2.fileinfo, [35](#page-38-3) ssh2.knownhost, [26](#page-29-6) ssh2.listener, [26](#page-29-6) ssh2.pkey, [26](#page-29-6) ssh2.session, [9](#page-12-3) ssh2.sftp, [19](#page-22-5) ssh2.sftp\_handle, [23](#page-26-2) ssh2.statinfo, [34](#page-37-2) ssh2.utils, [35](#page-38-3) mtime (*ssh2.sftp\_handle.SFTPAttributes attribute*), [23](#page-26-2)

### N

name (*ssh2.knownhost.KnownHostEntry attribute*), [28](#page-31-2)

## $\Omega$

open() (*ssh2.sftp.SFTP method*), [21](#page-24-1)

open\_ex() (*ssh2.sftp.SFTP method*), [22](#page-25-0) open\_session() (*ssh2.session.Session method*), [12](#page-15-0) opendir() (*ssh2.sftp.SFTP method*), [22](#page-25-0) OutOfBoundaryError, [32](#page-35-6)

## P

```
PasswordExpiredError, 32
permissions (ssh2.sftp_handle.SFTPAttributes
       attribute), 23
poll_channel_read() (ssh2.channel.Channel
       method), 16
process_startup() (ssh2.channel.Channel
       method), 16
ProtocolError, 32
pty() (ssh2.channel.Channel method), 16
PublicKey (class in ssh2.pkey), 26
publickey_init() (ssh2.session.Session method),
       13
PublicKeyError, 32
PublicKeyInitError, 32
PublicKeyProtocolError, 32
PublickeyUnverifiedError, 32
```
## R

```
read() (ssh2.channel.Channel method), 16
read() (ssh2.sftp_handle.SFTPHandle method), 24
read_ex() (ssh2.channel.Channel method), 16
read_stderr() (ssh2.channel.Channel method), 16
readdir() (ssh2.sftp_handle.SFTPHandle method),
        24
readdir_ex() (ssh2.sftp_handle.SFTPHandle
        method), 24
readfile() (ssh2.knownhost.KnownHost method), 28
readline() (ssh2.knownhost.KnownHost method), 28
realpath() (ssh2.sftp.SFTP method), 22
receive_window_adjust()
        (ssh2.channel.Channel method), 16
receive_window_adjust2()
        (ssh2.channel.Channel method), 16
rename() (ssh2.sftp.SFTP method), 22
rename_ex() (ssh2.sftp.SFTP method), 22
RequestDeniedError, 33
rewind() (ssh2.sftp_handle.SFTPHandle method), 24
rmdir() (ssh2.sftp.SFTP method), 22
```
## S

```
scp_recv() (ssh2.session.Session method), 13
scp_recv2() (ssh2.session.Session method), 13
scp_send() (ssh2.session.Session method), 13
scp_send64() (ssh2.session.Session method), 13
SCPProtocolError, 33
seek() (ssh2.sftp_handle.SFTPHandle method), 24
seek64() (ssh2.sftp_handle.SFTPHandle method), 24
send_eof() (ssh2.channel.Channel method), 16
```
Session (*class in ssh2.session*), [9](#page-12-3) session (*ssh2.channel.Channel attribute*), [19](#page-22-5) session (*ssh2.sftp.SFTP attribute*), [23](#page-26-2) SessionError, [33](#page-36-4) SessionHandshakeError, [33](#page-36-4) SessionHostKeyError, [33](#page-36-4) SessionStartupError, [33](#page-36-4) set\_blocking() (*ssh2.session.Session method*), [13](#page-16-0) set last error() (*ssh2.session.Session method*), [13](#page-16-0) set\_timeout() (*ssh2.session.Session method*), [13](#page-16-0) setenv() (*ssh2.channel.Channel method*), [17](#page-20-0) setstat() (*ssh2.sftp.SFTP method*), [22](#page-25-0) SFTP (*class in ssh2.sftp*), [21](#page-24-1) sftp\_init() (*ssh2.session.Session method*), [13](#page-16-0) SFTPAttributes (*class in ssh2.sftp\_handle*), [23](#page-26-2) SFTPError, [33](#page-36-4) SFTPHandle (*class in ssh2.sftp\_handle*), [23](#page-26-2) SFTPHandleError, [33](#page-36-4) SFTPProtocolError, [33](#page-36-4) SFTPStatVFS (*class in ssh2.sftp\_handle*), [25](#page-28-0) shell() (*ssh2.channel.Channel method*), [17](#page-20-0) sock (*ssh2.session.Session attribute*), [15](#page-18-2) SocketDisconnectError, [33](#page-36-4) SocketRecvError, [33](#page-36-4) SocketSendError, [33](#page-36-4) SocketTimeout, [34](#page-37-2) ssh2.agent module, [19](#page-22-5) ssh2.channel module, [15](#page-18-2) ssh2.exceptions module, [29](#page-32-7) ssh2.fileinfo module, [35](#page-38-3) ssh2.knownhost module, [26](#page-29-6) ssh2.listener module, [26](#page-29-6) ssh2.pkey module, [26](#page-29-6) ssh2.session module, [9](#page-12-3) ssh2.sftp module, [19](#page-22-5) ssh2.sftp\_handle module, [23](#page-26-2) ssh2.statinfo module, [34](#page-37-2) ssh2.utils module, [35](#page-38-3) ssh2\_exit() (*in module ssh2.utils*), [35](#page-38-3) SSH2Error, [33](#page-36-4) st\_atime (*ssh2.fileinfo.FileInfo attribute*), [35](#page-38-3)

st\_atime (*ssh2.statinfo.StatInfo attribute*), [34](#page-37-2) st\_blksize (*ssh2.fileinfo.FileInfo attribute*), [35](#page-38-3) st\_blksize (*ssh2.statinfo.StatInfo attribute*), [34](#page-37-2) st\_blocks (*ssh2.fileinfo.FileInfo attribute*), [35](#page-38-3) st\_blocks (*ssh2.statinfo.StatInfo attribute*), [34](#page-37-2) st\_ctime (*ssh2.fileinfo.FileInfo attribute*), [35](#page-38-3) st\_ctime (*ssh2.statinfo.StatInfo attribute*), [34](#page-37-2) st\_gid (*ssh2.fileinfo.FileInfo attribute*), [35](#page-38-3) st\_gid (*ssh2.statinfo.StatInfo attribute*), [34](#page-37-2) st\_ino (*ssh2.fileinfo.FileInfo attribute*), [35](#page-38-3) st\_ino (*ssh2.statinfo.StatInfo attribute*), [34](#page-37-2) st\_mode (*ssh2.fileinfo.FileInfo attribute*), [35](#page-38-3) st\_mode (*ssh2.statinfo.StatInfo attribute*), [34](#page-37-2) st\_mtime (*ssh2.fileinfo.FileInfo attribute*), [35](#page-38-3) st\_mtime (*ssh2.statinfo.StatInfo attribute*), [34](#page-37-2) st\_nlink (*ssh2.fileinfo.FileInfo attribute*), [35](#page-38-3) st\_nlink (*ssh2.statinfo.StatInfo attribute*), [34](#page-37-2) st\_rdev (*ssh2.fileinfo.FileInfo attribute*), [35](#page-38-3) st\_rdev (*ssh2.statinfo.StatInfo attribute*), [34](#page-37-2) st\_size (*ssh2.fileinfo.FileInfo attribute*), [35](#page-38-3) st\_size (*ssh2.statinfo.StatInfo attribute*), [34](#page-37-2) st\_uid (*ssh2.fileinfo.FileInfo attribute*), [35](#page-38-3) st\_uid (*ssh2.statinfo.StatInfo attribute*), [34](#page-37-2) startup() (*ssh2.session.Session method*), [13](#page-16-0) stat() (*ssh2.sftp.SFTP method*), [22](#page-25-0) StatInfo (*class in ssh2.statinfo*), [34](#page-37-2) statvfs() (*ssh2.sftp.SFTP method*), [22](#page-25-0) subsystem() (*ssh2.channel.Channel method*), [17](#page-20-0) supported\_algs() (*ssh2.session.Session method*), [14](#page-17-0) symlink() (*ssh2.sftp.SFTP method*), [23](#page-26-2)

## T

tell() (*ssh2.sftp\_handle.SFTPHandle method*), [24](#page-27-0) tell64() (*ssh2.sftp\_handle.SFTPHandle method*), [25](#page-28-0) Timeout, [34](#page-37-2) typemask (*ssh2.knownhost.KnownHostEntry attribute*), [29](#page-32-7)

## U

uid (*ssh2.sftp\_handle.SFTPAttributes attribute*), [23](#page-26-2) UnknownError, [34](#page-37-2) unlink() (*ssh2.sftp.SFTP method*), [23](#page-26-2) userauth() (*ssh2.agent.Agent method*), [19](#page-22-5) userauth\_authenticated() (*ssh2.session.Session method*), [14](#page-17-0) userauth\_hostbased\_fromfile() (*ssh2.session.Session method*), [14](#page-17-0) userauth keyboardinteractive() (*ssh2.session.Session method*), [14](#page-17-0) userauth\_list() (*ssh2.session.Session method*), [14](#page-17-0) userauth\_password() (*ssh2.session.Session method*), [14](#page-17-0)

```
userauth_publickey() (ssh2.session.Session
        method), 15
userauth publickey fromfile()
        (ssh2.session.Session method), 15
userauth_publickey_frommemory()
        (ssh2.session.Session method), 15
```
## V

version() (*in module ssh2.utils*), [35](#page-38-3)

### W

wait\_closed() (*ssh2.channel.Channel method*), [17](#page-20-0) wait\_eof() (*ssh2.channel.Channel method*), [17](#page-20-0) wait\_socket() (*in module ssh2.utils*), [35](#page-38-3) window\_read() (*ssh2.channel.Channel method*), [17](#page-20-0) window\_read\_ex() (*ssh2.channel.Channel method*), [17](#page-20-0) window\_write() (*ssh2.channel.Channel method*), [17](#page-20-0) window\_write\_ex() (*ssh2.channel.Channel method*), [17](#page-20-0) write() (*ssh2.channel.Channel method*), [17](#page-20-0) write() (*ssh2.sftp\_handle.SFTPHandle method*), [25](#page-28-0) write\_ex() (*ssh2.channel.Channel method*), [18](#page-21-0) write\_stderr() (*ssh2.channel.Channel method*), [18](#page-21-0) writefile() (*ssh2.knownhost.KnownHost method*), [28](#page-31-2) writeline() (*ssh2.knownhost.KnownHost method*), [28](#page-31-2)

## X

x11\_req() (*ssh2.channel.Channel method*), [18](#page-21-0) x11\_req\_ex() (*ssh2.channel.Channel method*), [19](#page-22-5)

## Z

ZlibError, [34](#page-37-2)